# **Создание сайта**

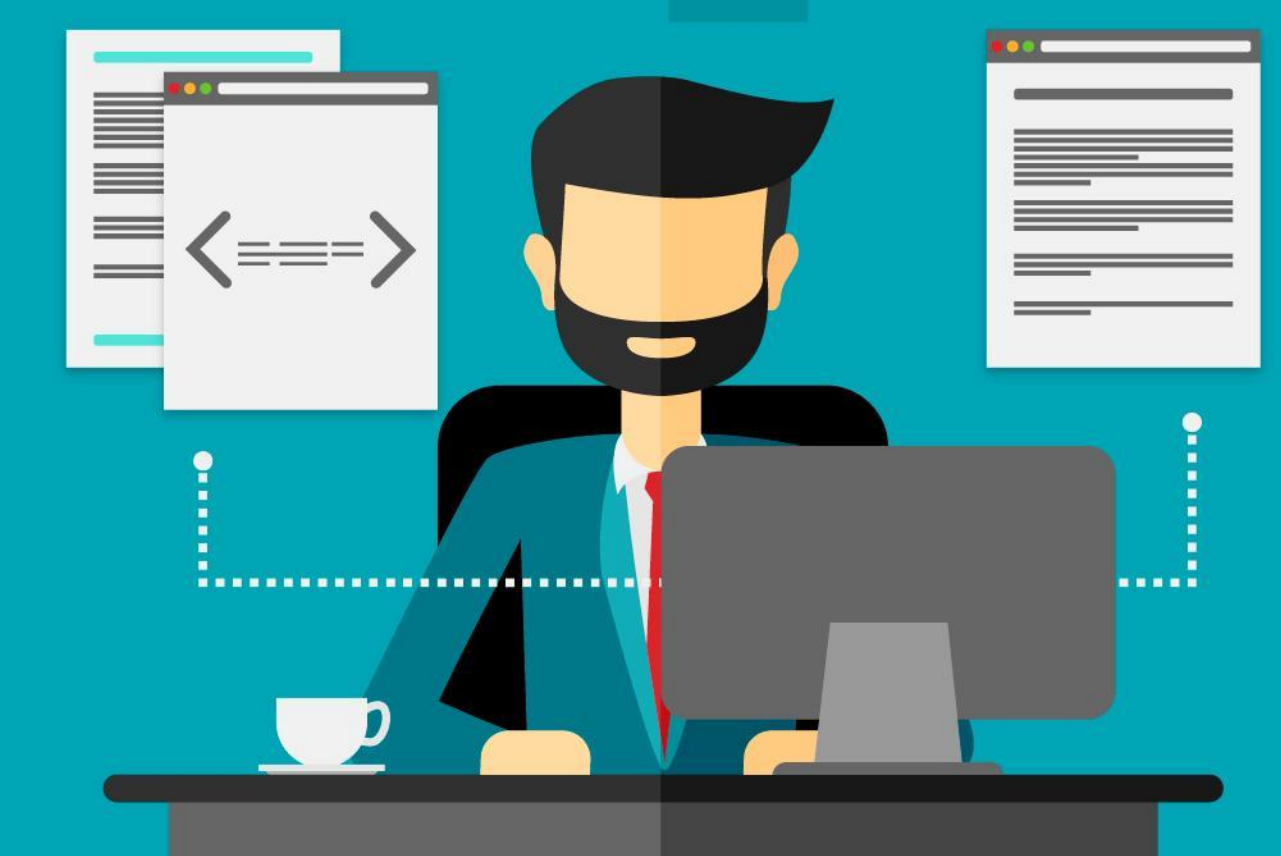

#### 3 способа:

<u>Использование</u> визуальных редакторов

Создание сайта с ПОМОЩЬЮ ЯЗЫКОВ программиров **ANHD** 

Сервисы создания сайтов

## Типы сайтов

#### Информацион ные сайты

Сайты дистанционног о обучения и консультирова ния

Информацио нноразвлекатель ные сайты

Сайты электронной коммерции

С помощью языка HTML Понятие web-сайта. Классификация web-сайтов

- Информация, доступная пользователям Internet, располагается на webсерверах
- Web-сайт это информация, представленная в определенном виде, которая располагается на Web-сервере и имеет свое имя (адрес).

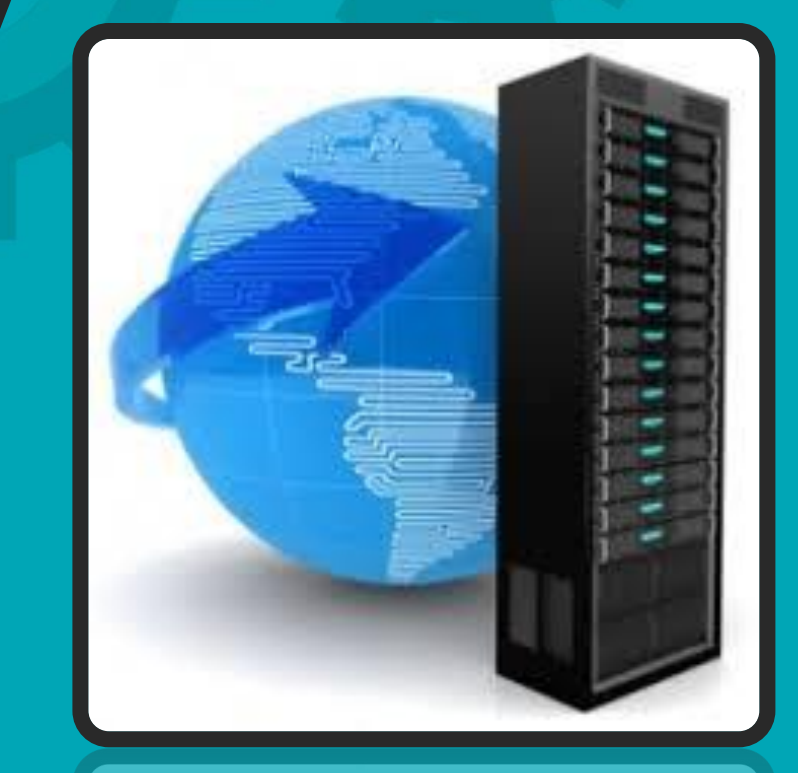

# Адрес сайта Адрес сайта

У каждого сайта есть свой адрес, который позволяет найти его. Web-сайт состоит из связанных между собой Webстраниц. Каждая страница Web-сайта также имеет свой Internet адрес. Таким образом, Web-сайт – это информационный ресурс, состоящий из связанных между собой гипертекстовых документов (Web-страниц), размещенный на Web-сервере и имеющий индивидуальный адрес.

# Структура HTML-документа

 $\sim$ HTML записывается в ASCII-формате (файл с расширением .html или .htm)

#### любой текстовый редактор

текст размечен HTML-тегами

Начало < конец >

<P>Информа ция</P>

## Структура HTML-документа

В каждом HTML-документе должны присутствовать три главных части:

1) объявление HTML

2) заголовочная часть

3) тело документа

## Объявление HTML

#### <HTML> и </HTML>

сообщает программе просмотра (браузеру) что между ними заключен документ в формате HTML

## Заголовочная часть

информация о документе

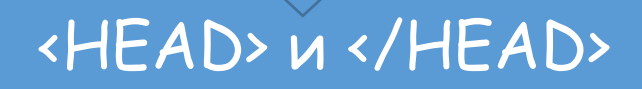

Для того чтобы дать название HTML-документу текст помещается между тегами <TITLE> и </TITLE>

#### Структура HTML-документа

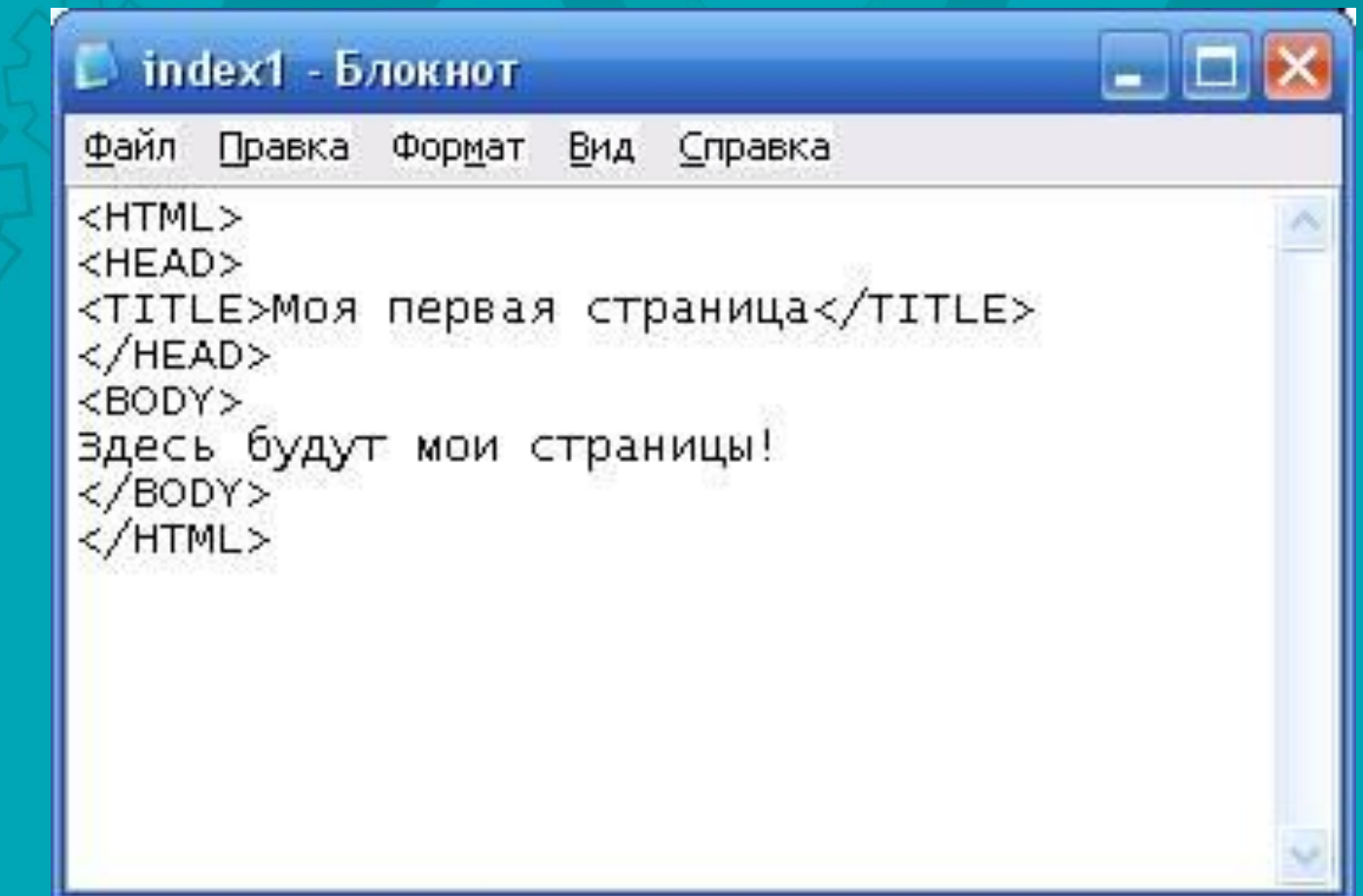

## Тело документа

<BODY> и </BODY>

<BODY> стоит сразу после тега </HEAD>

</BODY> перед тегом </HTML>

Тело HTML-документа - это место, куда автор помещает информацию, отформатированную средствами HTML

В разделе **BODY** все символы табуляции и конца строк браузером игнорируются и никак не влияют на отображение страницы

Поэтому перевод строки в исходном тексте HTML-документа не приведет к началу новой строки в отображаемом обозревателем тексте при отсутствии специальных тегов. Это правило очень важно помнить и не забывать ставить разделяющие строки теги, иначе у текста не будет абзацев, и он станет нечитаемым.

Для начала новой строки используется тег <BR>

Для начала нового абзаца используется тег <P>

Этот тег, кроме начала новой строки, вставляет одну пустую строку

Этот тег приводит к отображению браузером дальнейшего текста с начала следующей строки. Закрывающий для него тег не используется. Он удобен, если требуется с какого-то места писать с новой строки без начала нового абзаца

Внутри скобок тега кроме его названия могут размещаться также атрибуты. Они отделяются от названия и между собой пробелами (одним или несколькими).При использовании атрибутов, после форматируемого текста следует использовать закрывающий тег </P>

#### Пример выравнивания абзацев в HTML-документе

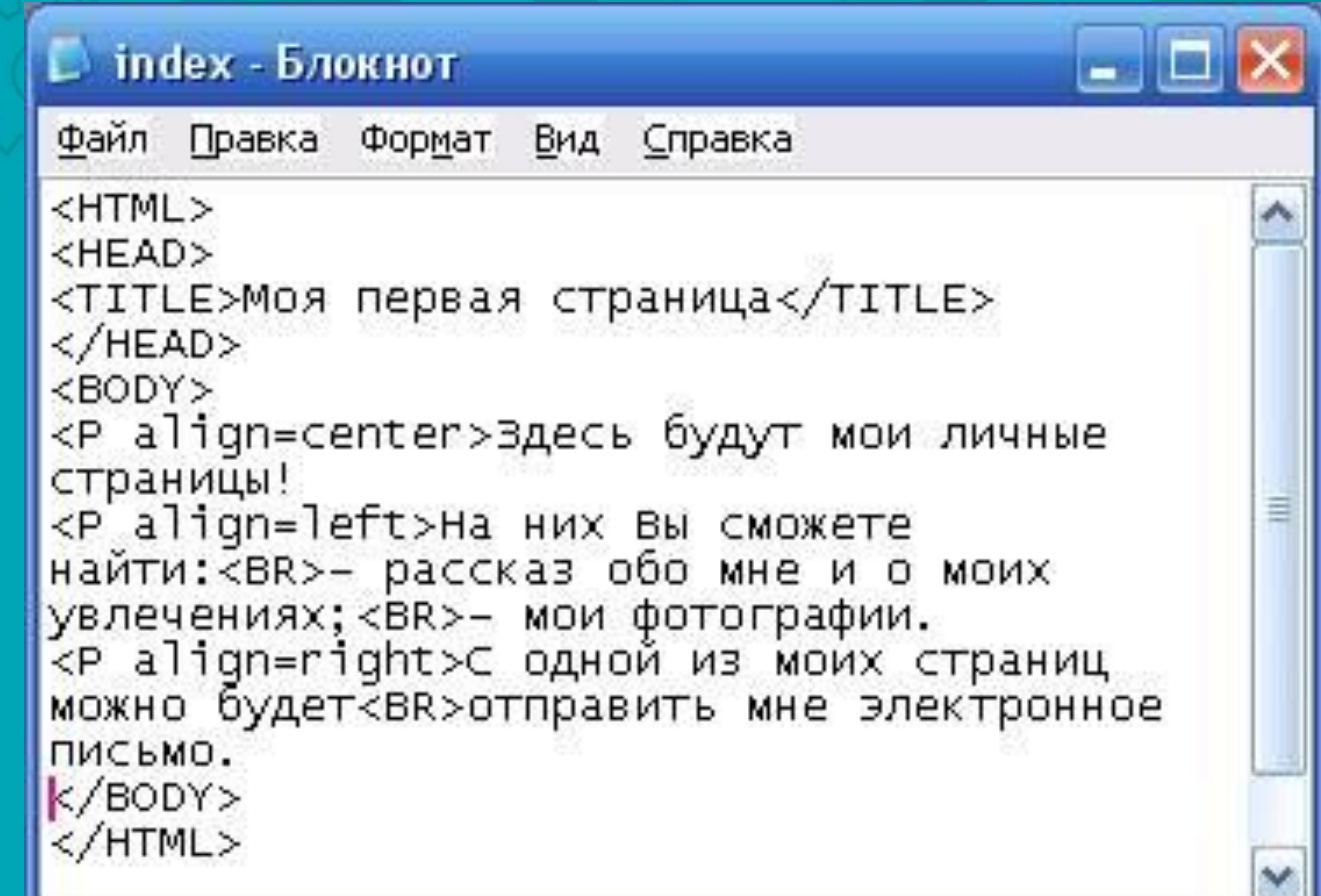

**ВЫВОДЯТ ГОРИЗОНТАЛЬНУЮ** линию единичной **ТОЛЩИНЫ ВДОЛЬ** всей ширины страницы

<HR>

Весь текст, помещенный между тегами <PRE> и </PRE> будет выводиться без изменений, то есть со всеми концами строк и табуляциями

**<PRE>** 

## Визуальный HTML-редактор

хороший способ сэкономить время на изучении webпрограммирования и быстро сделать сайт

Можно без специальных знаний

> What You See Is What You Get

Web-страницы, создаваемые при помощи WYSIWYG Web Builder и других визуальных редакторов, состоят из отдельных блоков. Это может быть текст, графика, флеш-ролики и т.д. Все, что нужно сделать пользователю, – выбрать нужные блоки и разместить их в подходящих местах страницы, при этом код будет сгенерирован программой автоматически.

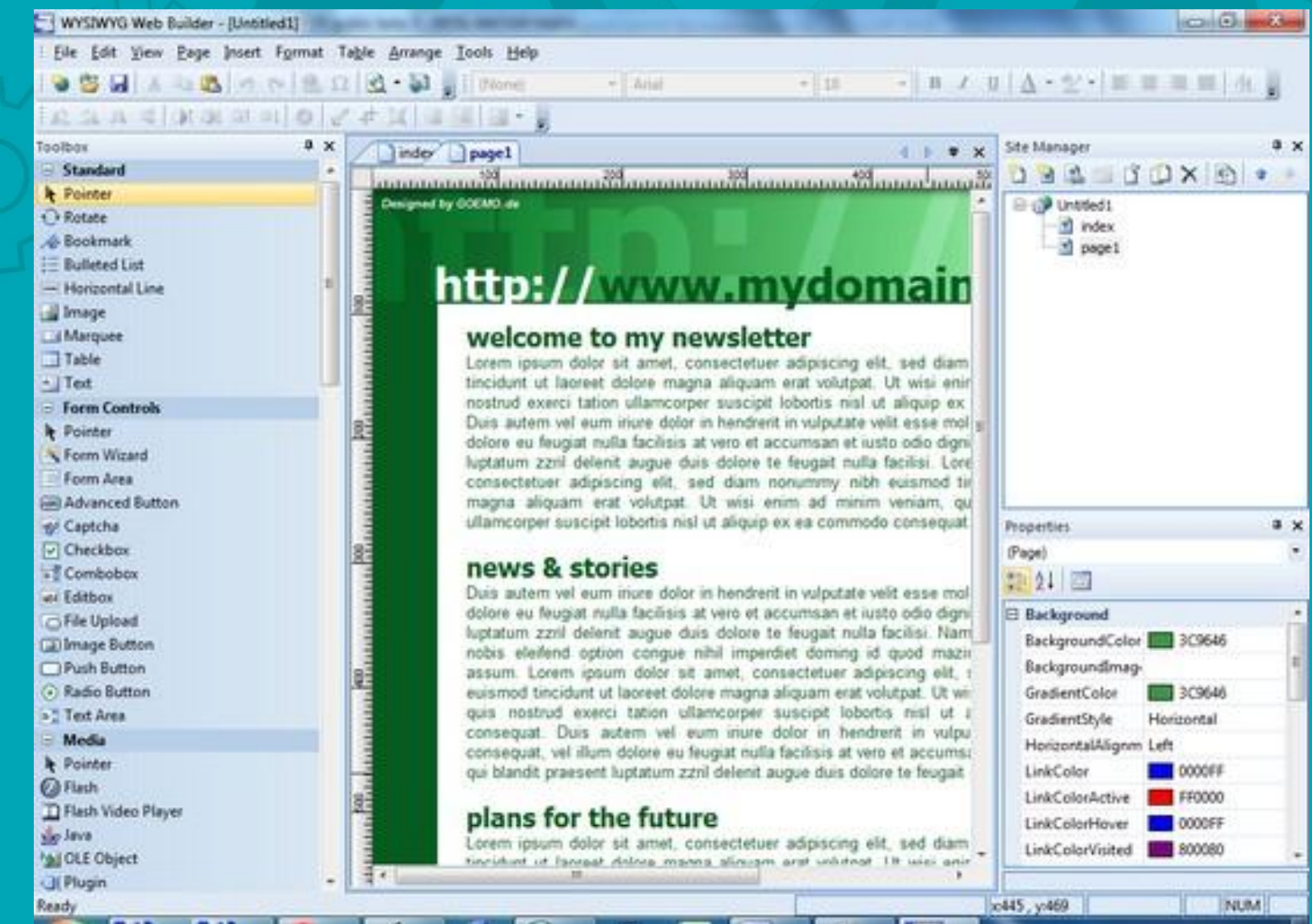

## **ЗАКЛЮЧЕНИЕ**

• Таким образом, мы изучили возможности языка HTML для создания Web-страниц, узнали, какие HTML-редакторы лучше использовать для создания сайта, каковы преимущества и недостатки способов создании сайта.

- Web-страницы, с их потенциалом могут применятся для различных целей.
- Человек, создающий Web-страницу, соединяет свои знания и навыки со своим творческим потенциалом.
- Для того, чтобы создать Web-страницу, которая бы радовала глаз, нужно сочетать в себе качества художника и программиста.

# • Конец Презентац ИИ Спасибо за внимание!